## **LAMPIRAN**

## **Rangkaian Keseluruhan alat**

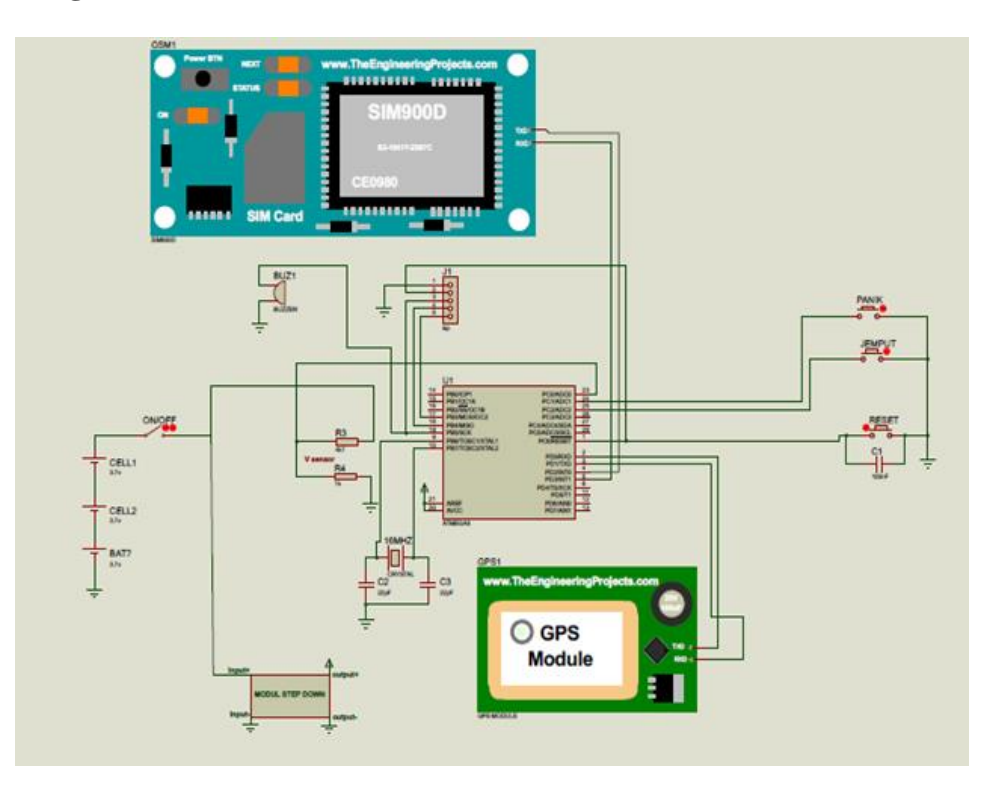

## **Program Keseluruhan**

#include <PString.h>

#include <TinyGPS.h>

#include <SoftwareSerial.h>

#include "SIM900.h"

#define pinpanik A1

#define pinjemput A2

- #define pinoutput 13
- #define rx\_gsm 2
- #define tx\_gsm 3
- #define  $rx\_gps = 0$
- #define vsensor A0

float latitude, longitude; char nomorhp[]="085720100701"; char nomorhp1[]="089668703263"; char nomorhp2[]="085931524888"; char smsbuffer[100]; char buffer\_data[200];

String kirim="";

PString str(buffer, sizeof(buffer));

int posisi=0;

void setup() {

 pinMode(pinpanik,INPUT\_PULLUP); pinMode(pinjemput,INPUT\_PULLUP); pinMode(pinoutput,OUTPUT);

digitalWrite(pinoutput,HIGH);

delay(50);

}

digitalWrite(pinoutput,LOW);

Serial.begin(9600); gsm.begin(9600);

```
void loop() {
```

```
}
void notifikasi(int jeda, int jumlah){
 for(int i=0; i<jumlah; i++){
  digitalWrite(pinoutput,HIGH); 
  delay(jeda);
  digitalWrite(pinoutput,LOW); 
  delay(200); 
  }
}
float read_volt(){
float volt,voltout;
float voltmax=3.4,involtmax=20.0;
int data = analogRead(vsensor);
```

```
volt=data*((float)5/1023);
voltout=volt*((float)involtmax/voltmax); 
return voltout;
```
## }

```
void yang_utama(){
```
int respon;

```
float bat = read\_volt();
```
//----------baca gps

```
 while (Serial.available()) {
```

```
 int datagps = Serial.read();
```

```
 if (gps.encode(datagps)) {
```

```
 gps.f_get_position(&latitude, &longitude);
```

```
 }
```
}

//-----------baca tombol panik

```
if(digitalRead(pinpanik)==LOW||posisi==1){
```
posisi=0;

str.begin();

str.print("Batery: ");

str.print(bat);

str.print(" V ");

str.print("Posisi https://maps.google.com/maps?q=");

str.print(latitude, 6);

str.print $(F(","))$ ;

str.print(longitude, 6);

digitalWrite(pinoutput,HIGH);

delay(500);

```
 digitalWrite(pinoutput,LOW);
```
respon=0;

respon = sms.SendSMS(nomorhp, buffer);

if(respon==1)notifikasi(200,2);

```
 else notifikasi(100,1);
```
delay(1000);

respon=0;

respon = sms.SendSMS(nomorhp1, buffer);

if(respon==1)notifikasi(200,2);

else notifikasi(100,1);

delay(1000);

respon=0;

respon = sms.SendSMS(nomorhp2, buffer);

if(respon==1)notifikasi(200,2);

else notifikasi(100,1);

} //--------------baca tombol dijemput if(digitalRead(pinjemput)==LOW){ char pesan[] = "Sudah Ada Yang Jemput"; digitalWrite(pinoutput,HIGH);

delay(500);

digitalWrite(pinoutput,LOW);

respon=0;

respon = sms.SendSMS(nomorhp, pesan);

if(respon==1)notifikasi(200,2);

else notifikasi(100,1);

delay(1000);

respon=0;

respon = sms.SendSMS(nomorhp1, pesan);

if(respon==1)notifikasi(200,2);

else notifikasi(100,1);

delay(1000);

respon=0;

respon = sms.SendSMS(nomorhp2, pesan);

if(respon==1)notifikasi(200,2);

else notifikasi(100,1);

}

- }
- 
- 
- 
- 
- 
- -
- 
- 
- - -
- 
- 
- - -